# **Программирование на языке Python**

## **Простейшие программы**

### **Переменные**

**Переменная** – это величина, имеющая имя, тип и значение. Значение переменной можно изменять во время работы программы.

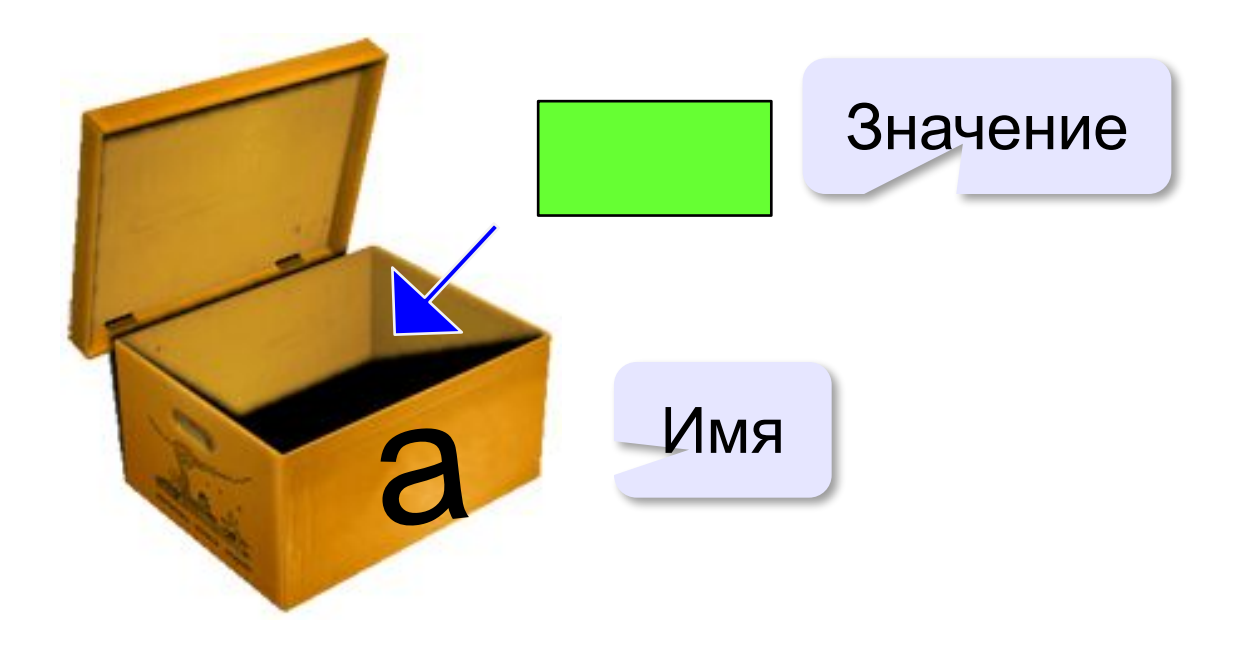

### **Имена переменных**

#### **МОЖНО** использовать

• латинские буквы (A-Z, a-z)

заглавные и строчные буквы **различаются**

- русские буквы (не рекомендуется!)
- цифры

имя не может начинаться с цифры

• знак подчеркивания

#### **НЕЛЬЗЯ** использовать

<del>скобки</del>

<del>знаки +, =, !, ? и др.</del>

Какие имена правильные?

**AXby R&B 4Wheel Вася "PesBarbos" TU154 [QuQu] \_ABBA A+B**

### **Зачем нужен тип переменной?**

Тип определяет:

•область допустимых значений

•допустимые операции

•объём памяти

•формат хранения данных

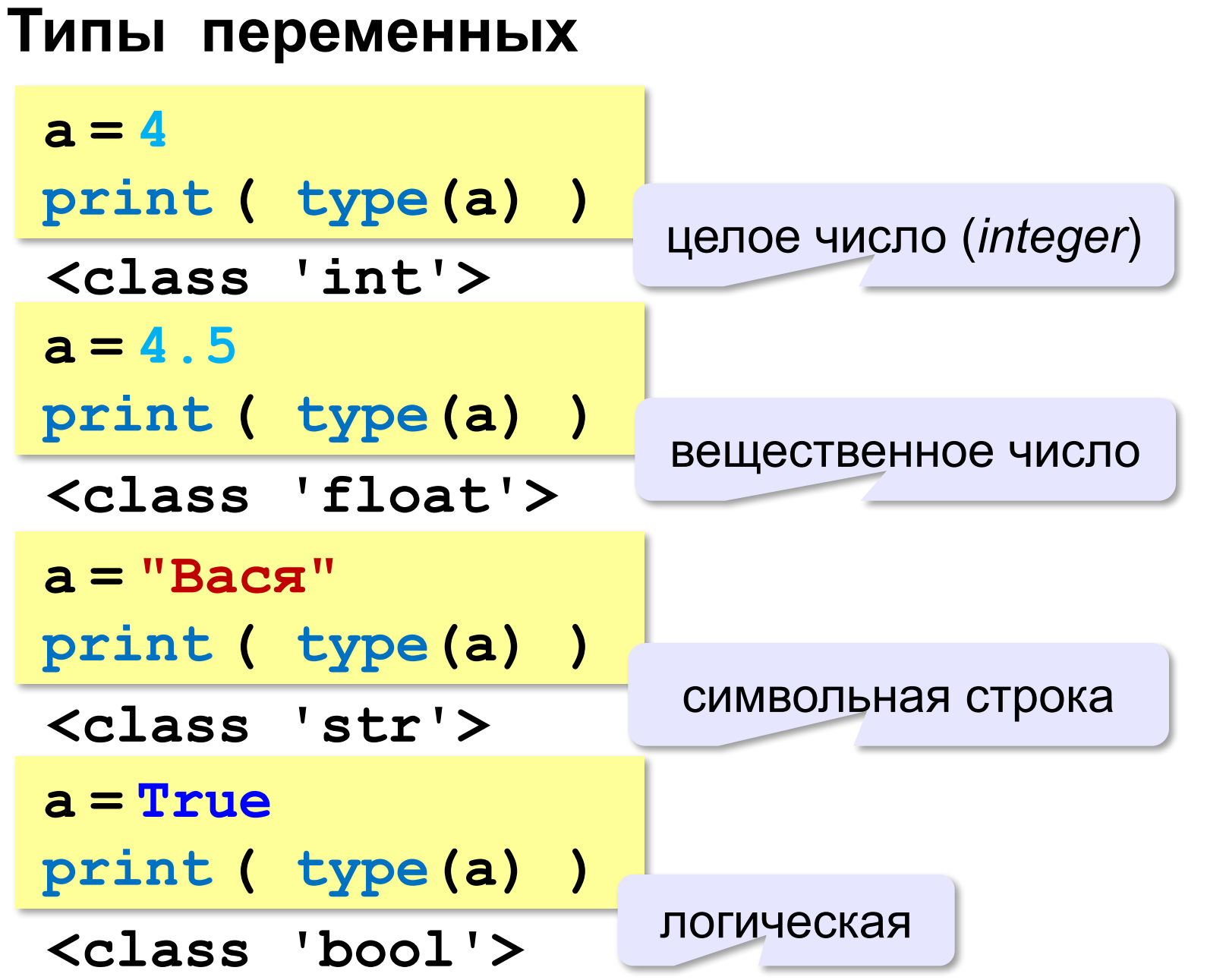

### **Как записать значение в переменную?**

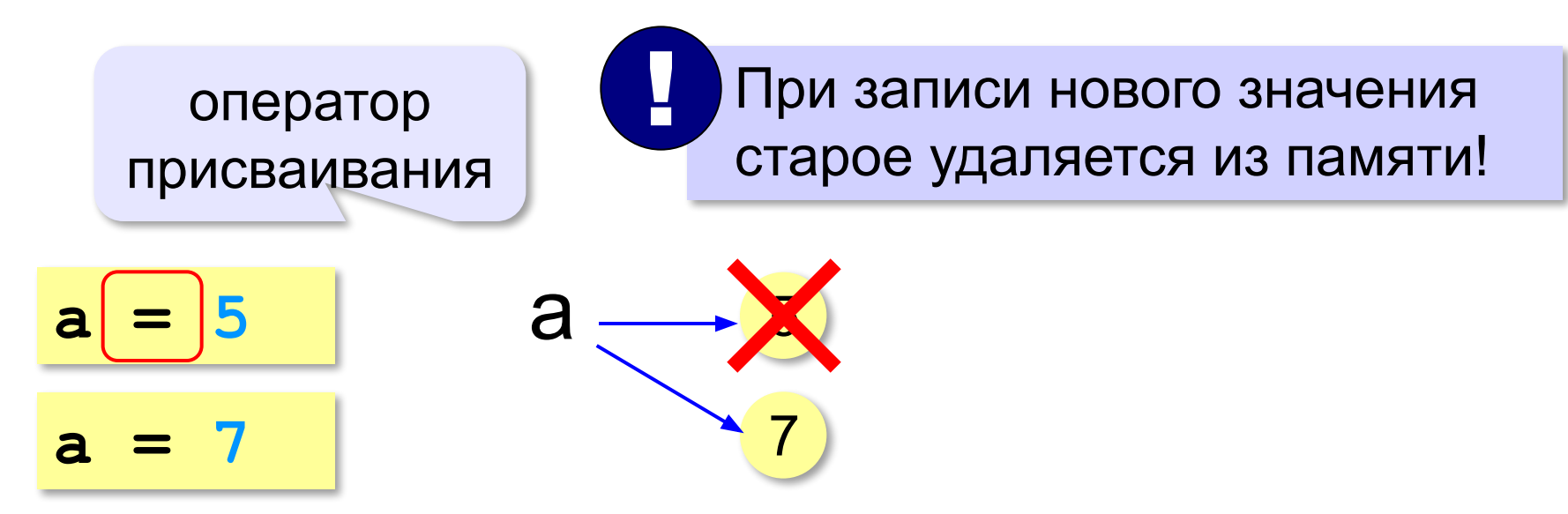

**Оператор** – это команда языка программирования (инструкция).

**Оператор присваивания** – это команда для присваивания нового значения переменной.

### **Ввод значения с клавиатуры**

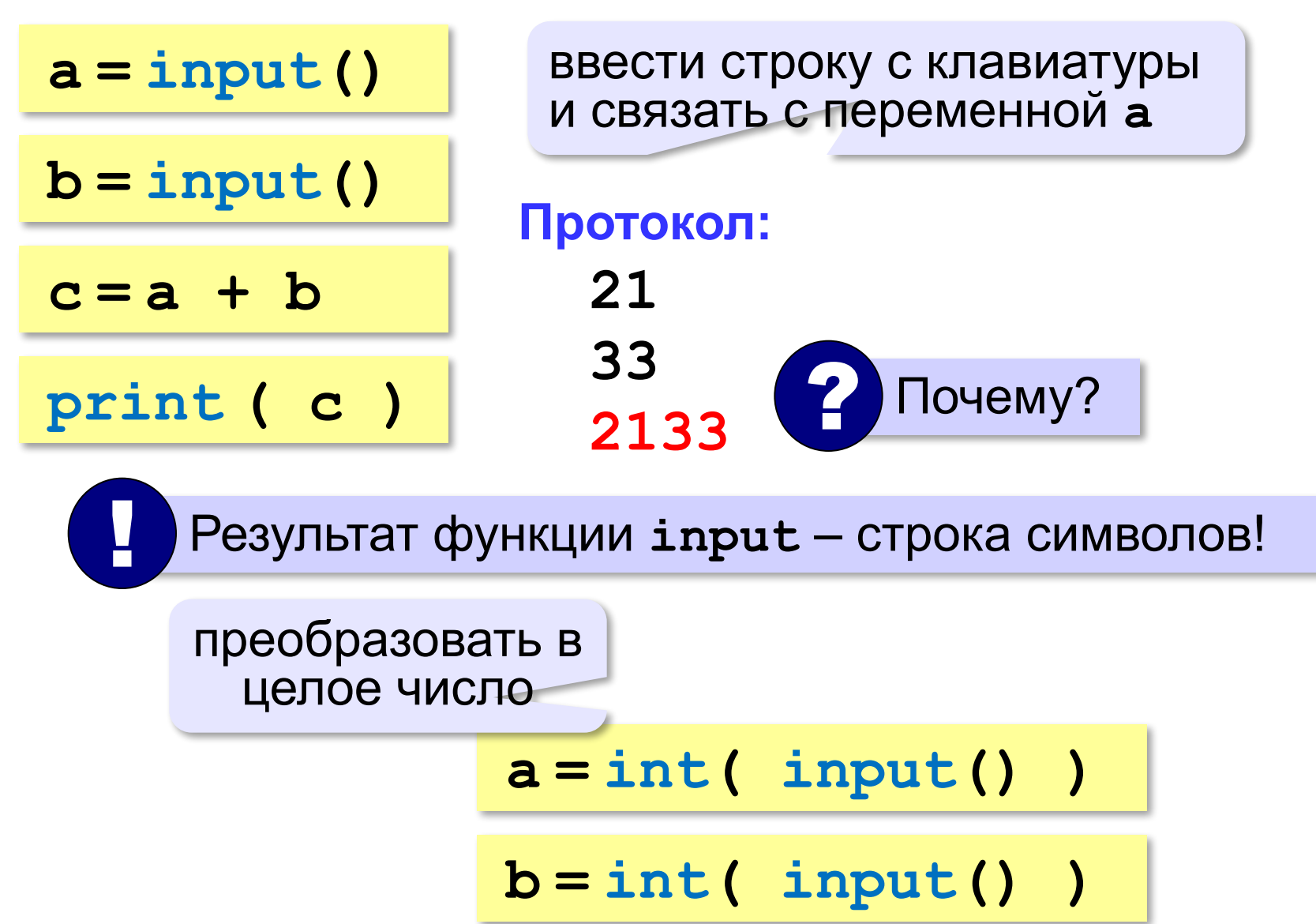

### **Ввод с подсказкой**

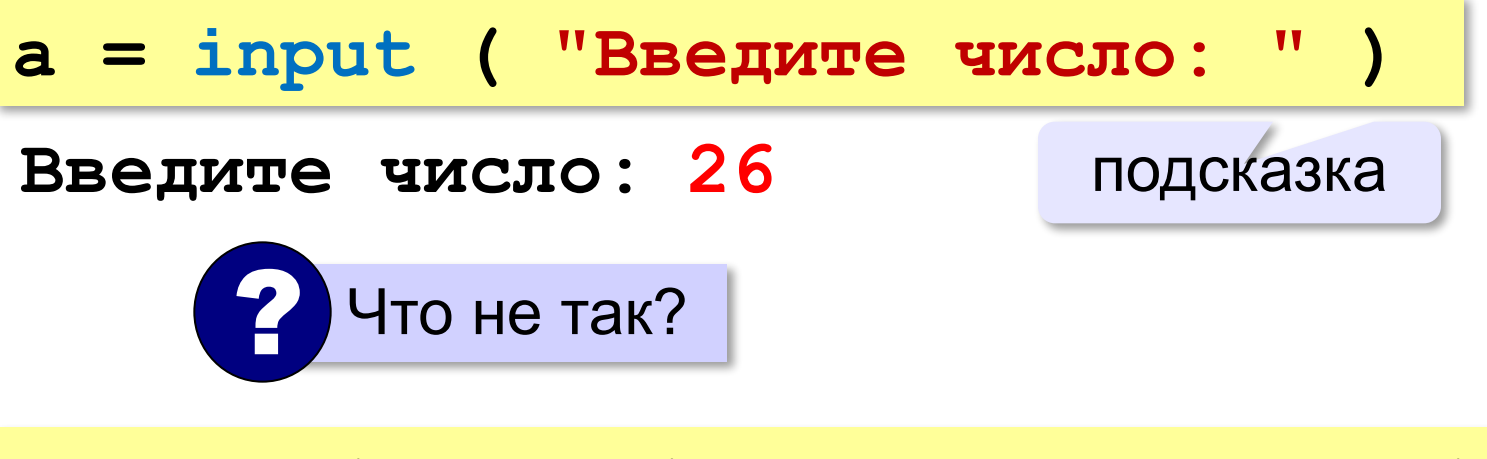

**a = int( input("Введите число: ") )**

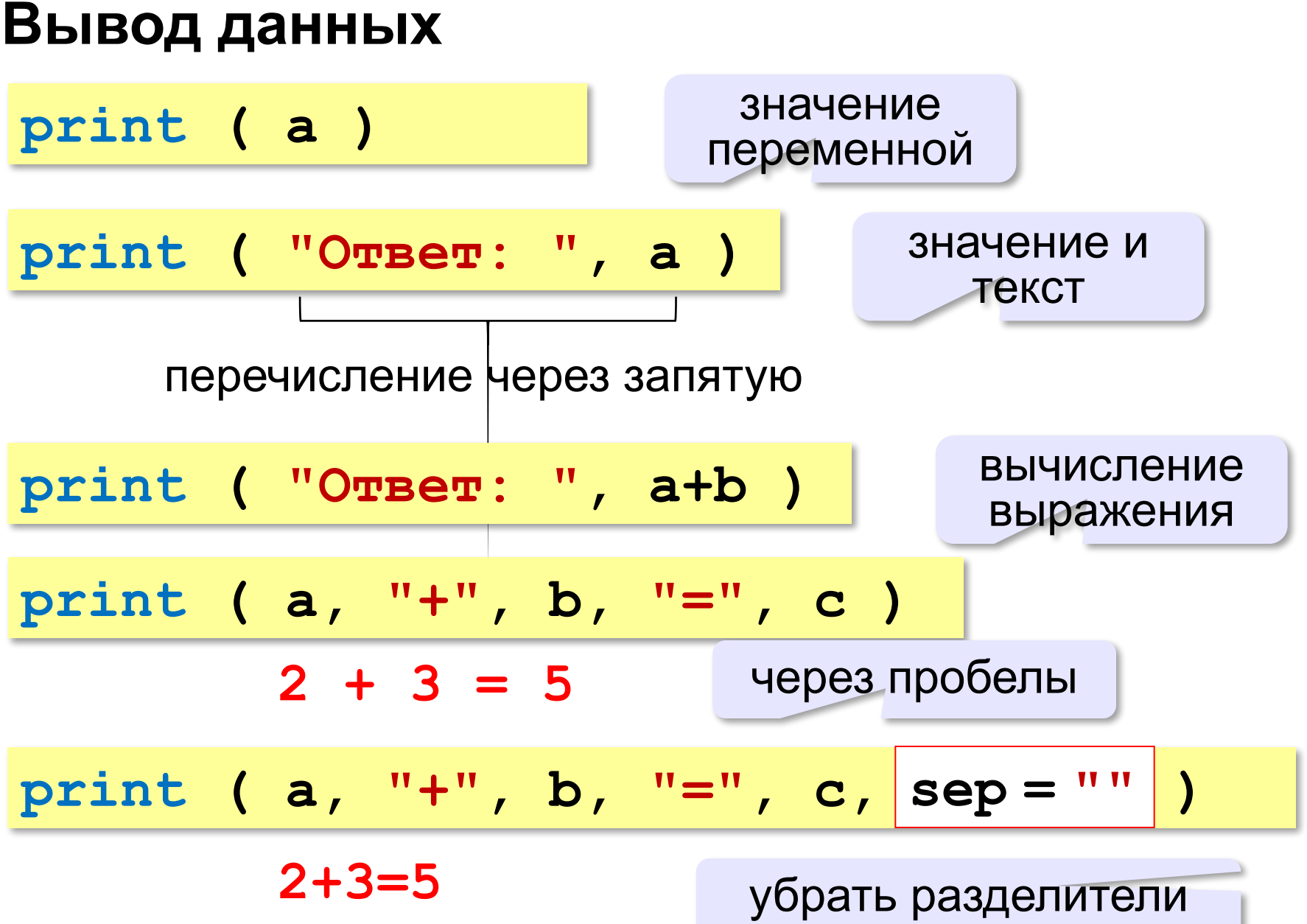

### **Вывод данных через format**

$$
\begin{array}{ll}\n\text{print} & \text{(a, "+", b, "=", c, sep = " " )} \\
& 2+3=5 \\
\text{print} & \text{("\{\}+\{\}=\{\} \text{".format(a, b, c)} )}\n\end{array}
$$

### **Сложение чисел: полное решение**

**print ( "Введите два числа: " ) a = int ( input() ) b = int ( input() )**  $c = a + b$ **print ( a, "+", b, "=", c, sep="" ) Протокол: Введите два целых числа 25 30** компьютер пользователь подсказка

 **25+30=55**

### **Арифметическое выражения**

 $a = (c + b**5*3 - 1)/2*d$ **3 1 2 4 5 6**

**Приоритет** (*старшинство*):

1)скобки

2)возведение в степень **\*\***

3)умножение и деление

4)сложение и вычитание

$$
a = (c + b*5*3 - 1) ()
$$
  
 / 2 \* d

$$
a = (c + b*5*3 - 1) / 2 * d
$$

$$
a = \frac{c+b^5\cdot 3 - 1}{2}(d)
$$

перенос на следующую строку

перенос внутри скобок разрешён

### **Операторы // (целая часть от деления) и % (остаток от деления)**

```
a = 1234
```

```
d = a % 10; print( d )
```

```
a = a // 10
```

```
d = a % 10; print( d )
```

```
a = a // 10
```

```
d = a % 10; print( d )
```

```
a = a // 10
```

```
d = a % 10; print( d )
```

```
a = a // 10 \pm
```
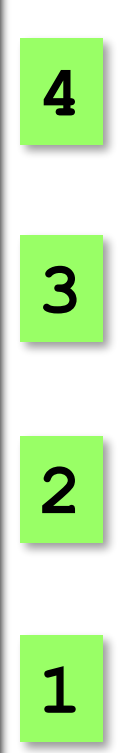

### **Сокращенная запись операций**

a 
$$
+=
$$
 b  $#$  a = a + b  
\na  $==$  b  $#$  a = a - b  
\na  $/*=$  b  $#$  a = a  $/*$  b  
\na  $//=$  b  $#$  a = a  $//$  b  
\na  $%=$  b  $#$  a = a  $%$  b

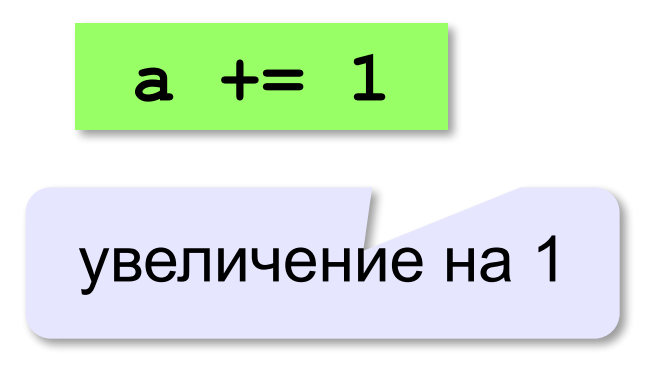

### **Ввод двух значений в одной строке**

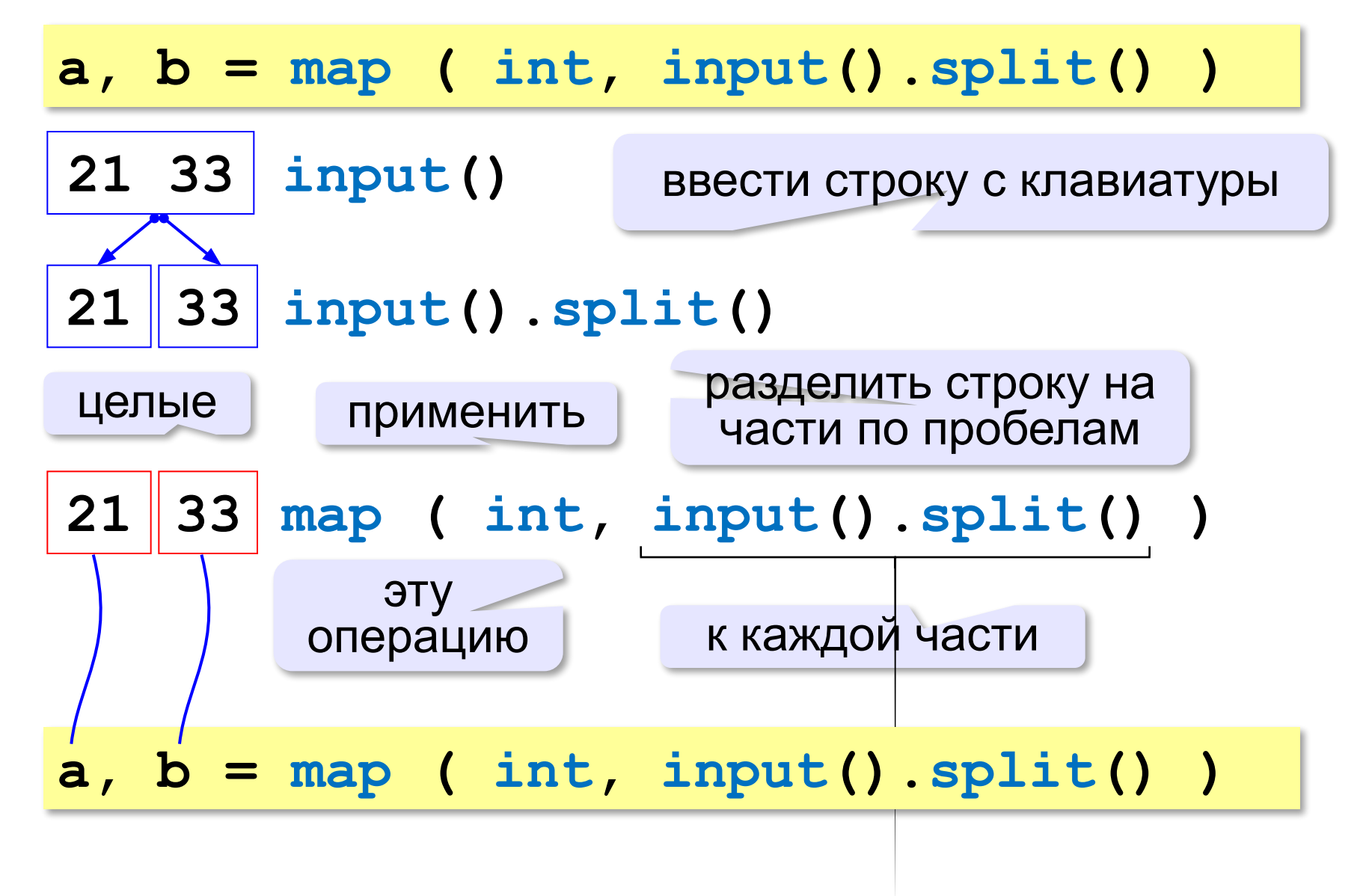

### **Генератор случайных чисел**

**import random** англ. *random – случайный*

#### **Целые числа на отрезке [a,b]:**

**X = random.randint(1,6) # псевдосл. число**

**Y = random.randint(1,6) # уже другое число!**

#### **Генератор на [0,1):**

**X = random.random() # псевдосл. число**

**Y = random.random() # уже другое число!**

#### **Генератор на [a, b] (вещественные числа):**

**X = random.uniform(1.2, 3.5)** 

**Y = random.uniform(1.2, 3.5)**

### **Генератор случайных чисел**

**from random import \***

подключить все!

англ. *random – случайный*

#### **Целые числа на отрезке [a,b]:**

**X = randint(10,60) # псевдослучайное число**

**Y = randint(10,60) # это уже другое число!**

#### **Генератор на [0,1):**

**X = random() # псевдослучайное число**

**Y = random() # это уже другое число!**

### **Обмен случайными трехзначными числами: полное решение**

**import random**

- **a = random.randint(100,999)**
- **b = random.randint(100,999)**

**print ("a=", a, "b=", b)**

- $c = a$
- **a = b**
- $b = c$

**print ("a=", a, "b=", b)**

### **Обмен случайными трехзначными числами: полное решение**

**import random**

- **a = random.randint(100,999)**
- **b = random.randint(100,999)**

$$
\begin{array}{ll}\n\text{print} \ (\text{"a="}, \ a, \ \text{"b="}, \ b) \\
a = a + b\n\end{array}
$$

- $b = a b$
- $a = a b$

**print ("a=", a, "b=", b)**

 **a, b = b, a Решение в стиле Python:**

### **Условный оператор**

Задача: **изменить порядок действий** в зависимости от выполнения некоторого условия.

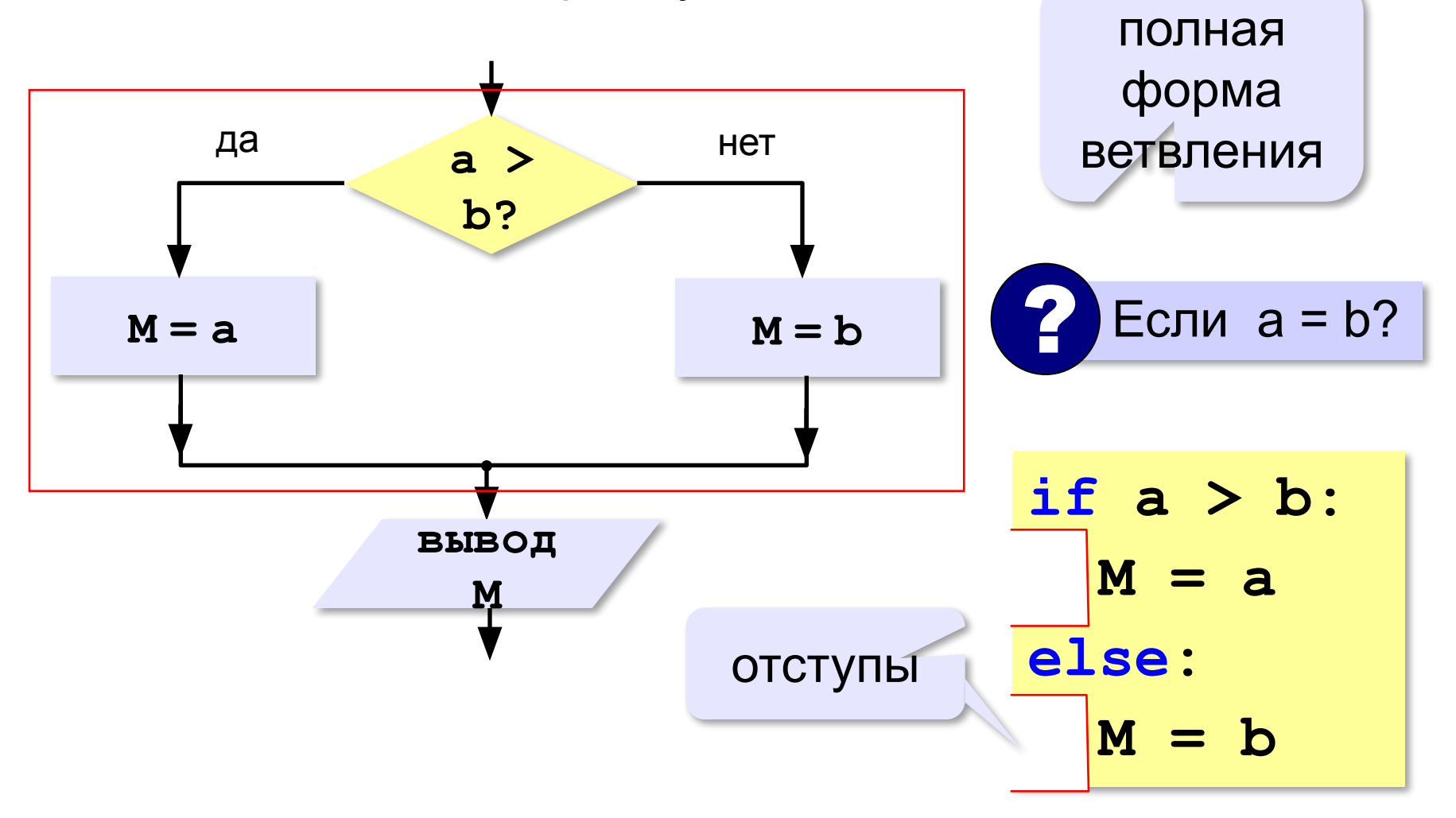

### **Условный оператор: неполная форма**

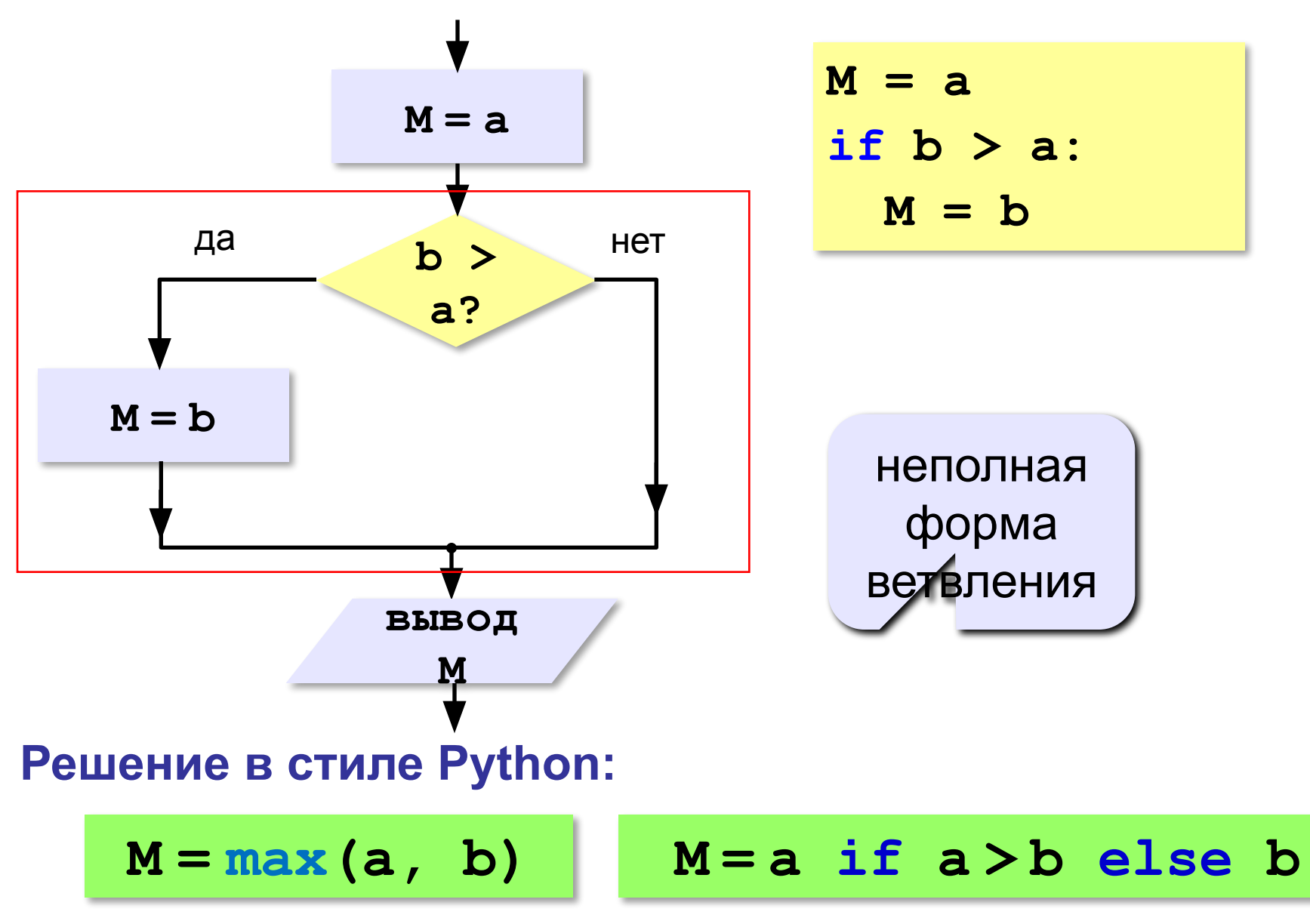

### **Условный оператор**

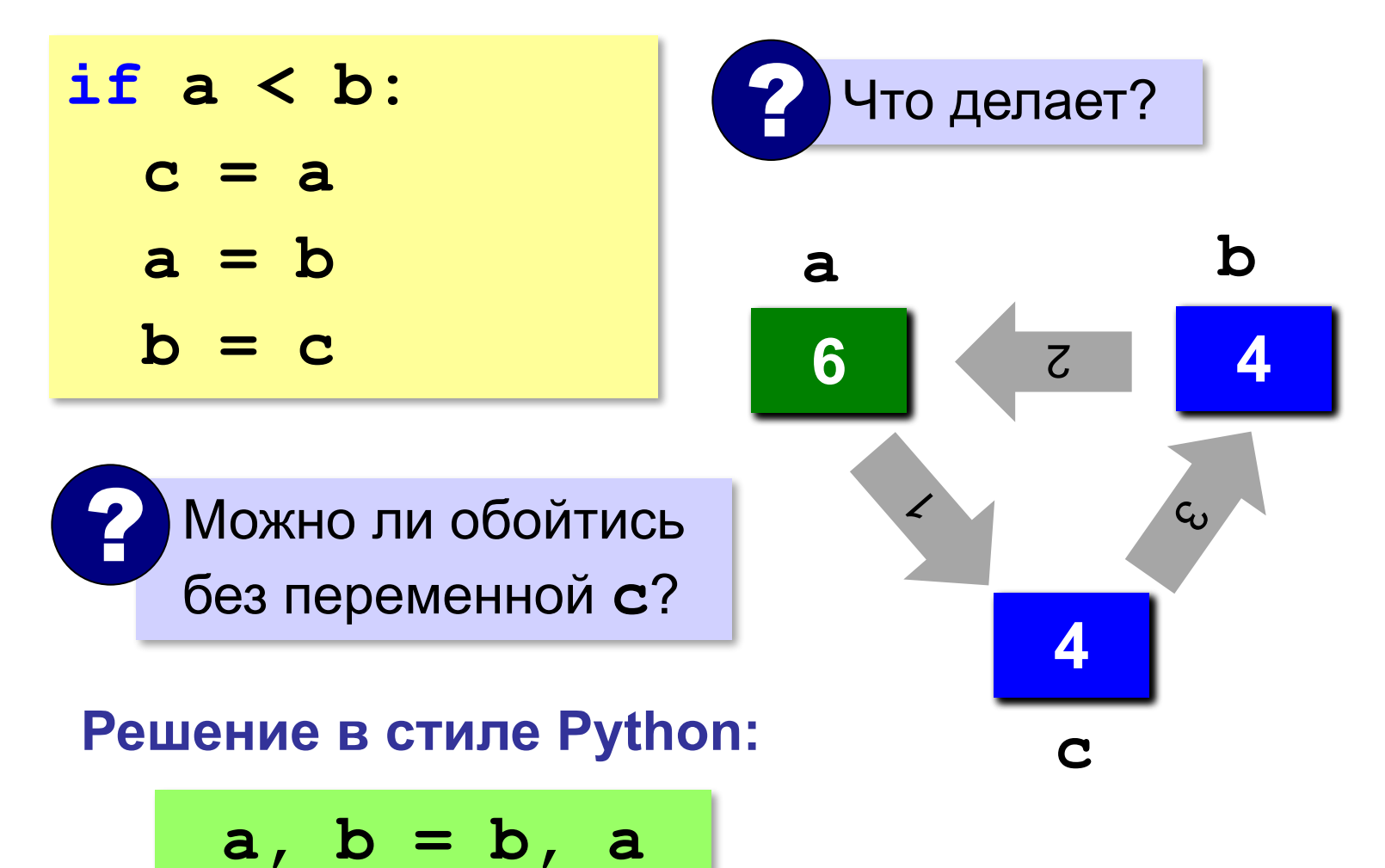

### **Знаки отношений**

- **> <**
- больше, меньше
- больше или равно

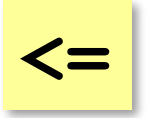

**>=**

меньше или равно

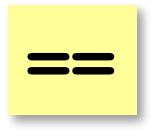

равно

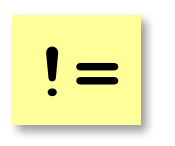

не равно

### **Вложенные условные операторы**

*Задача*: в переменных **a** и **b** записаны возрасты Андрея и Бориса. Кто из них старше? **2 Сколько вариантов?** 

```
if a > b:
   print("Андрей старше")
else:
   if a == b:
     print("Одного возраста")
  else:
     print("Борис старше")
```
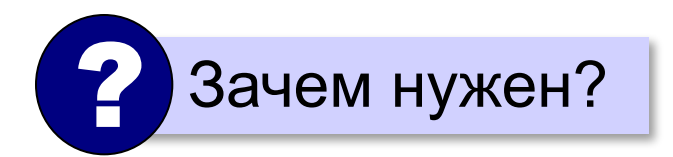

вложенный условный оператор ? Зачем нужен?

### **Каскадное ветвление**

**if a > b: print("Андрей старше") elif a == b: print("Одного возраста") else: print("Борис старше")**

**elif <sup>=</sup> else if** !

### **Каскадное ветвление**

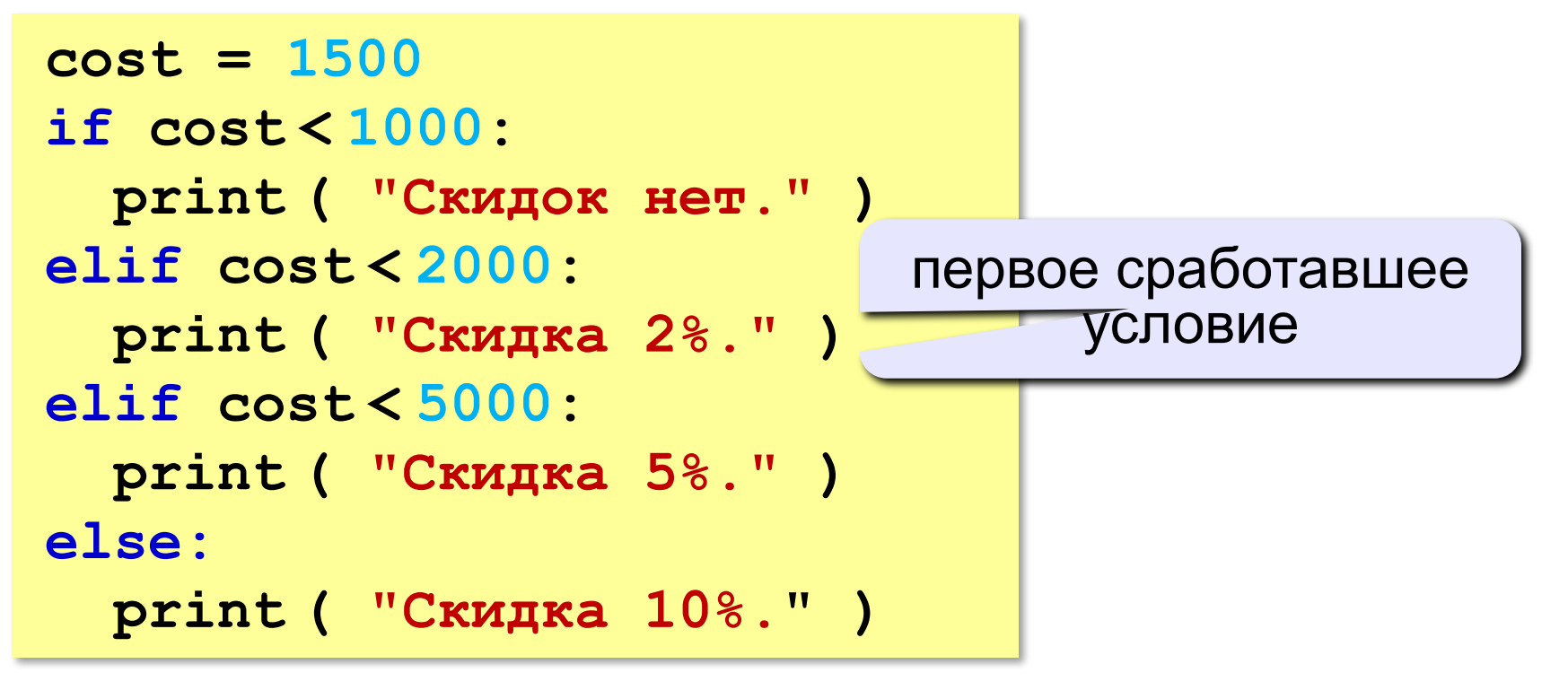

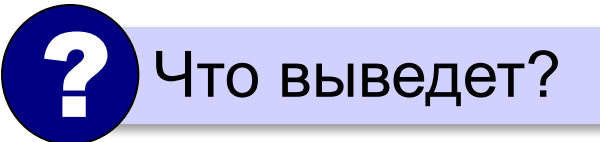

**Скидка 2%.**

### **Сложные условия**

#### *Задача*: набор сотрудников в возрасте **25-40 лет**

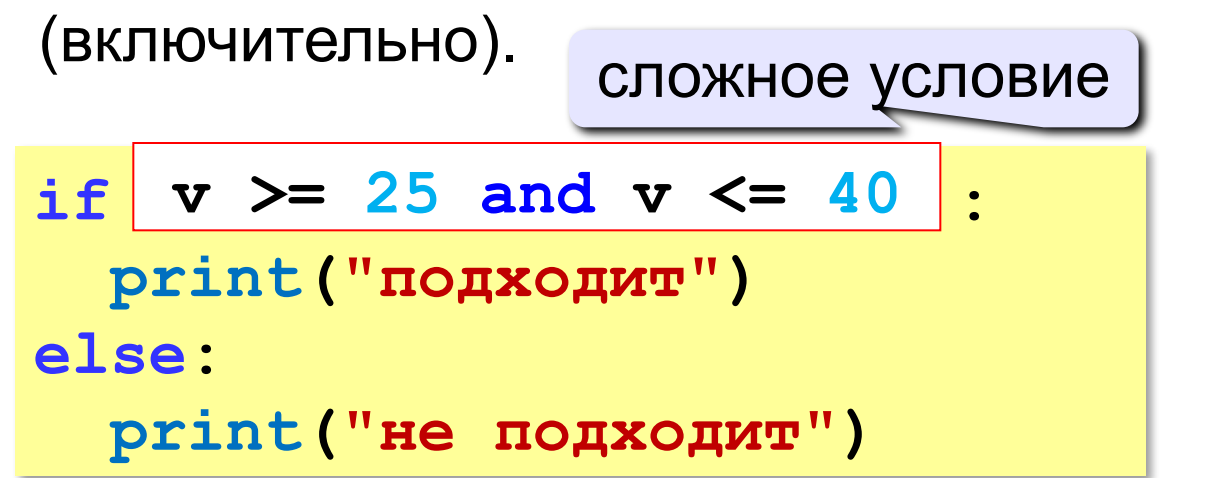

### **and** «И»: **одновременное** выполнение всех условий!

### **Сложные условия**

#### *Задача*: набор сотрудников в возрасте **25-40 лет**

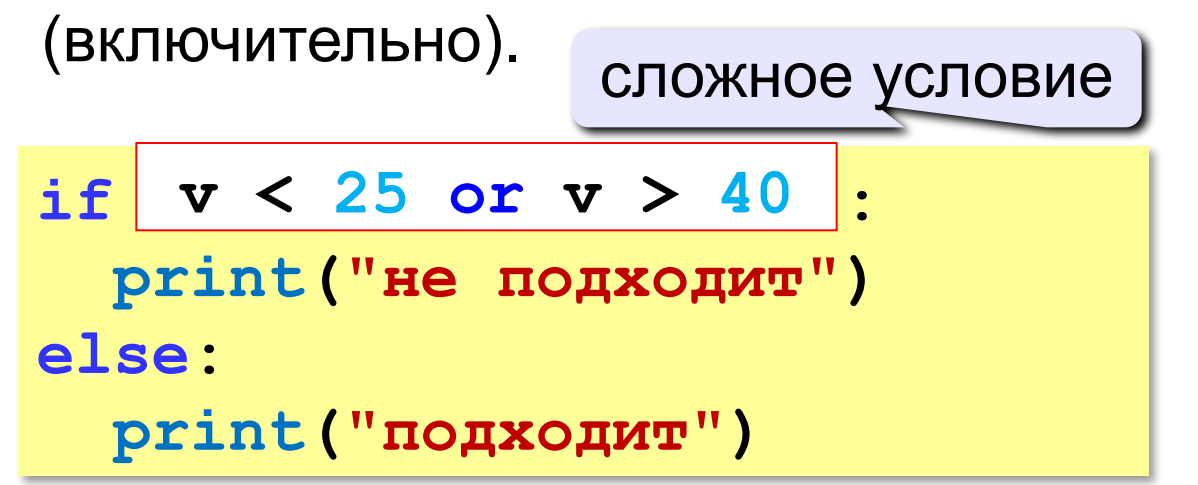

### **or** «ИЛИ»: выполнение **хотя бы одного** из двух условий!

### **Сложные условия**

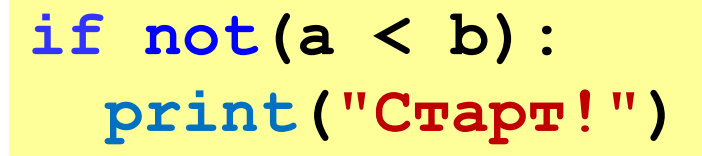

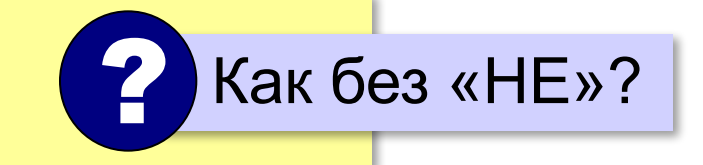

**not** «НЕ»: если выполняется обратное условие

**if a >= b: print("Cтарт!")**

**Приоритет :** 1)отношения (**<**, **>**, **<=**, **>=**, **==** , **!=**) **2)not** («НЕ») **3)and** («И») **4)or** («ИЛИ»)